#### CS 696 Mobile Phone Application Development Fall Semester, 2009 Doc 14 Network Data Oct 15, 2009

Copyright ©, All rights reserved. 2009 SDSU & Roger Whitney, 5500 Campanile Drive, San Diego, CA 92182-7700 USA. OpenContent [\(http://](http://www.opencontent.org/opl.shtml) [www.opencontent.org/opl.shtml\)](http://www.opencontent.org/opl.shtml) license defines the copyright on this document.

#### **Ways to transport data on the Network**

**HTTP** Web scraping Markup languages

SOAP XML-RPC RMI

Client-Server Programming

#### HTTP

#### **Apache HttpComponents HttpClient**

http://hc.apache.org/

Java classes that implements Http 1.1 protocol

Access web pages

Http headers

Client-side authentication

Http state managements

Connection management

#### **Does not**

Render web page Run Javascript Handle CSS

#### **Sample Program**

```
public class ClientExamples {
   public static void main(String[] args) {
     String url = "http://www.eli.sdsu.edu/courses/fall09/cs696/index.html";
    HttpClient httpclient = new DefaultHttpClient();
     HttpGet getMethod = new HttpGet(url);
     try {
       ResponseHandler<String> responseHandler = new BasicResponseHandler();
       String responseBody = httpclient
            .execute(getMethod, responseHandler);
       System.out.println(responseBody);
     } catch (Throwable t) {
       System.out.println(t);
     }
     httpclient.getConnectionManager().shutdown();
 }
}
```
#### **Output**

<!DOCTYPE html PUBLIC "-//W3C//DTD XHTML 1.0 Transitional//EN"

 "http://www.w3.org/TR/2000/REC-xhtml1-20000126/DTD/xhtml1-transitional.dtd"> <html xmlns="http://www.w3.org/1999/xhtml" xml:lang="en" lang="en"> <head>

 <meta http-equiv="content-type" content="text/html; charset=iso-8859-1" /> <title> CS 696: Course Web Site </title>

</head>

<body bgcolor="FFFFFF">

<table border="0" width="100%">

<tr>

<td width="30">

<a href="http://www.sdsu.edu/"> <img border="0" src="http://www.sdsu.edu/graphics/sdsu\_logo\_3.old"

alt="SDSU" /> </a>

 $<$ /td $>$ 

 $<$ th $>$ 

- CS 696 Mobile Phone Application Development
- $str  $>$$
- Fall Semester, 2009

 $str  $>$$ 

Course Web Site

 $<$ /th $>$ 

<td width="30">

<a href="http://cs.sdsu.edu/"> <font color="#FF0000"> DCS</font> </a>

 $<$ /td $>$ 

#### $<$ /tr $>$

<tr>

 $<$ /td $>$ 

<td>

<td>

<center>

</center>

<a href="../../index.html"> To Roger Whitney's Course Information </a>

6

 $str  $>$$ 

San Diego State University -- This page last updated 1-Sep-09

</td>

#### **HttpClient & Android**

HttpClient is included in Android

So can access web pages in Android code

#### **But why not just use WebView?**

# Data

#### **Web scraping**

Extracting information from websites

#### **Web scraping**

## Html sucks as a way to transport data

Don't use it to provide applications with data

#### **Markup Languages for Data**

XML JSON YAML

#### XML

#### **XML**

XML creators wanted Flexibility of SGML Simplicity of HTML

1998 - Version 1.0 of XML

Key differences from HTML

 Presentation is separate from document description Error Checking Unambiguous Structure

Uses Share Structured Data Encode documents Serialize data

#### **XML is about**

Document structure Describing data <?xml version="1.0" ?>

<CATALOG>

 $$ 

 <TITLE>Empire Burlesque</TITLE> <ARTIST>Bob Dylan</ARTIST> <COUNTRY>USA</COUNTRY> <COMPANY>Columbia</COMPANY> <PRICE>10.90</PRICE> <YEAR>1985</YEAR>

 $$ 

 $$ 

 <TITLE>Hide your heart</TITLE> <ARTIST>Bonnie Tyler</ARTIST> <COUNTRY>UK</COUNTRY> <COMPANY>CBS Records</COMPANY> <PRICE>9.90</PRICE> <YEAR>1988</YEAR>

 $$ 

</CATALOG>

#### **Parts of The XML Universe**

Basic Syntax XML 1.0 spec, XML 1.1 XLinks Namespaces

Markup Languages XHTML MathML SMIL VoiceXML

Data Addressing & Query XPath **XPointer** XML Query Language (XQL)

Document Modeling Document Type Definitions (DTDs) XML Scheme

> Presentation and Transformation XML Stylesheet Language (XSL) XSL Transformation Language (XSLT) Cascading Style Sheets (CSS) Extensible Stylesheet Language for Formatting Objects (XSL-FO)

#### **Levels of XML**

Well-formed XML document that satisfies basic XML structure

Valid XML document that is well-formed and Specifies which tags are legal

A Document Type Definition (DTD) is use to specify

 Legal tags Correct tag nesting

#### **Well-Formed XML Documents**

Optional Prolog Root Element

<?xml version="1.0" ?> <!-- A comment --> <greetings> Hello World! </greetings>

<?xml version="1.0" encoding='iso-8859-1' standalone=no ?> <!-- A comment --> <facts> <statement>We know 5 &lt; 10</statement> <statement><![CDATA[We know 5 <10]]></statement> </facts>

## **Valid XML Documents**

XML document that is well-formed and Specifies which tags are legal

A Document Type Definition (DTD) is use to specify

Legal tags

Correct tag nesting

```
<?xml version="1.0" ?>
```

```
<!DOCTYPE greetings [
```
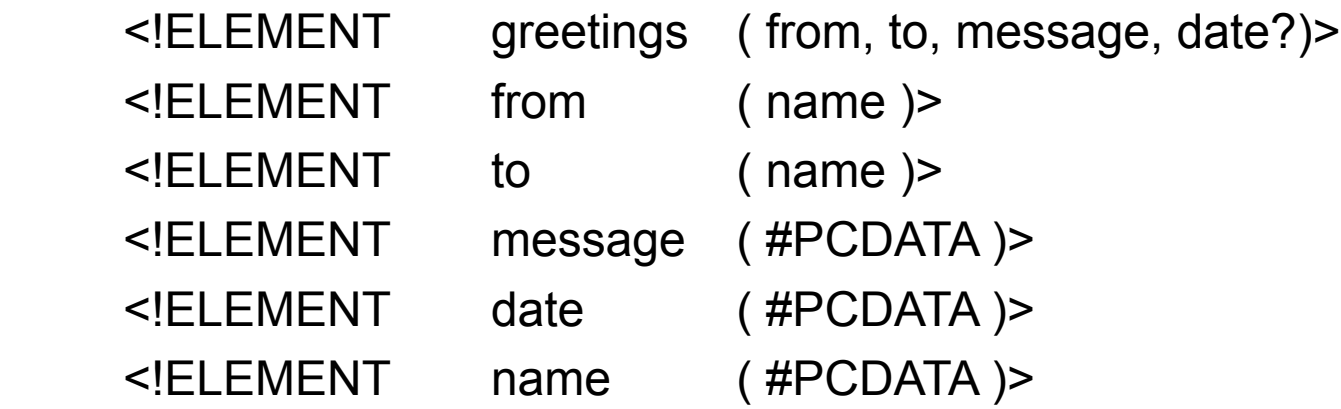

#### ]>

<greetings>

```
<from><name>Roger</name></from>
```
<to><name>World</name></to>

<message>Hi</message>

</greetings>

#### **XML Namespaces**

An XML namespace is a group of Elements & Attributes

XML namespaces allows mixing of elements from different DTDs

<?xml version="1.0" ?> <whitney:greetings xmlns:whitney="http://www.eli.sdsu" xmlns:godot="http://www.waiting.com"> <whitney:from> <godot:firstname>Roger</godot:firstName> </whitney:from> <whitney:to> <godot:firstname>John</godot:firstName> </whitney:to> <whitney:message>Hi</whitney:message> </whitney:greetings>

## **XML Schema (XSD)**

A way to define XML documents Spec published in 2001 Allow element content to have a type Allow element content to be restricted

#### Sample Schema parts **XML Using Schema**

```
<datatype name="Price">
      <scalar datatype="float" decimals="2"/>
</datatype>
```

```
<datatype name="MovieTicketPrice">
      <scalar datatype="Price" digits="1" 
           maxvalue="9.50" minvalue="1.50"/>
</datatype>
```

```
<elementtype name="MovieTicket">
     <model>
           <element name="MovieTitle" type="string"/>
           <element name="TicketPrice" type="MovieTicketPrice">
     </model>
</elementtype>
```
<MovieTicket>

 <MovieTitle>Gone With the Wind</MovieTitle> <TicketPrice>6.50</TicketPrice>

</MovieTicket>

#### **XML & Android**

Android three XML parsers

W3C DOM **SAX** XML Pull Parser

#### **Android SOAP & XML-RPC**

Android does not come with SOAP or XML-RPC

But you can add standard Java implementations if you like

### **Some Performance**

Time in seconds

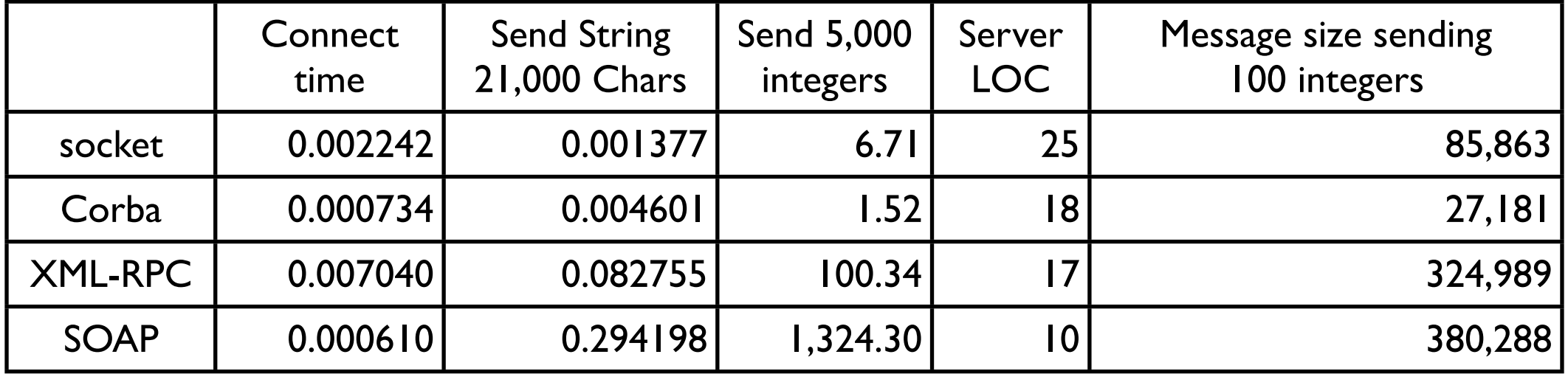

#### Factor slower/larger than using Socket

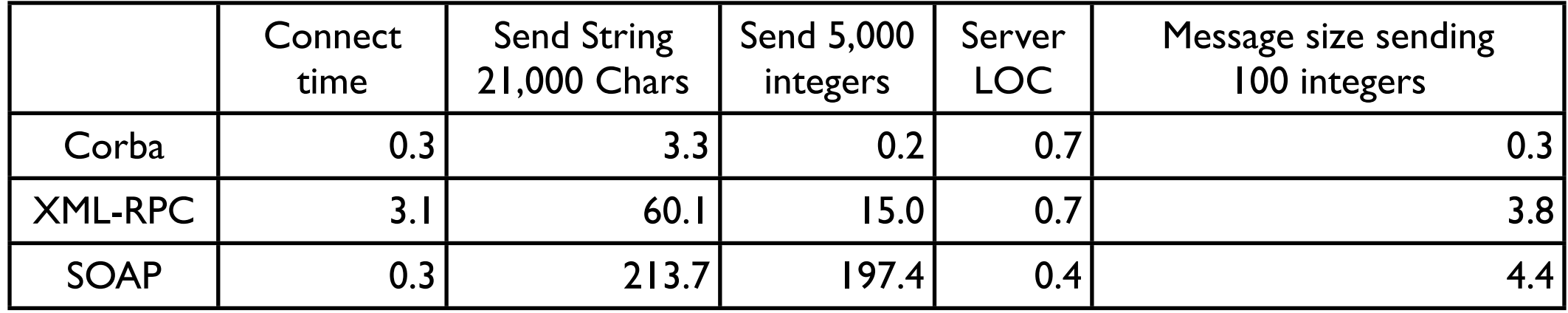

#### Code written in Python

http://www-128.ibm.com/developerworks/webservices/library/ws-pyth9/

#### JSON

## **JSON**

http://www.json.org/ JavaScript Object Notation data-interchange format rfc 4627

Maps to/from strings null true, false number string array objects

Implementations in C, C++, C#, D, E, Java, Objective C Cold Fusion, Delphi, Erlang, Haskell JavaScript, Lisp, LotusScript, Perl, PHP, Pike, Prolog, Python, Ruby, Scala, Smalltalk, Android

#### **JSON Definition**

#### Source: http://www.json.org/

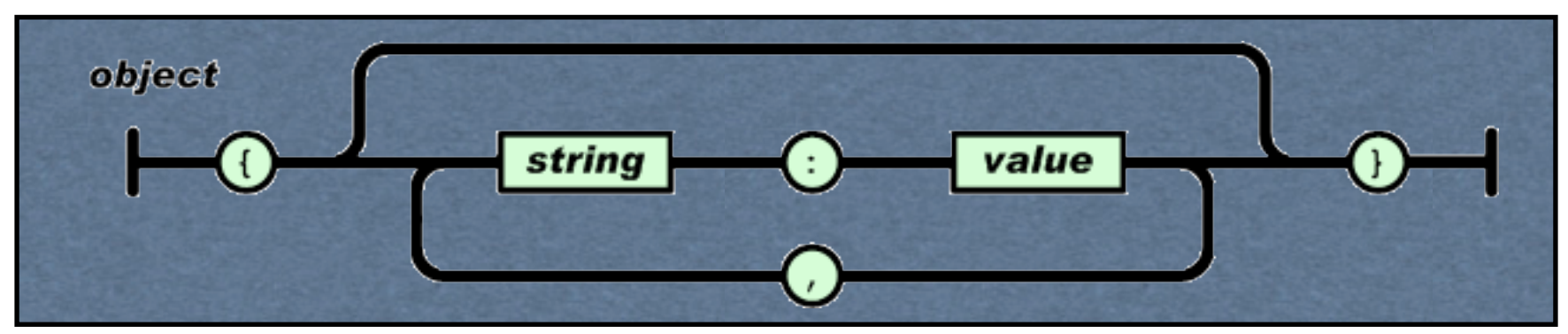

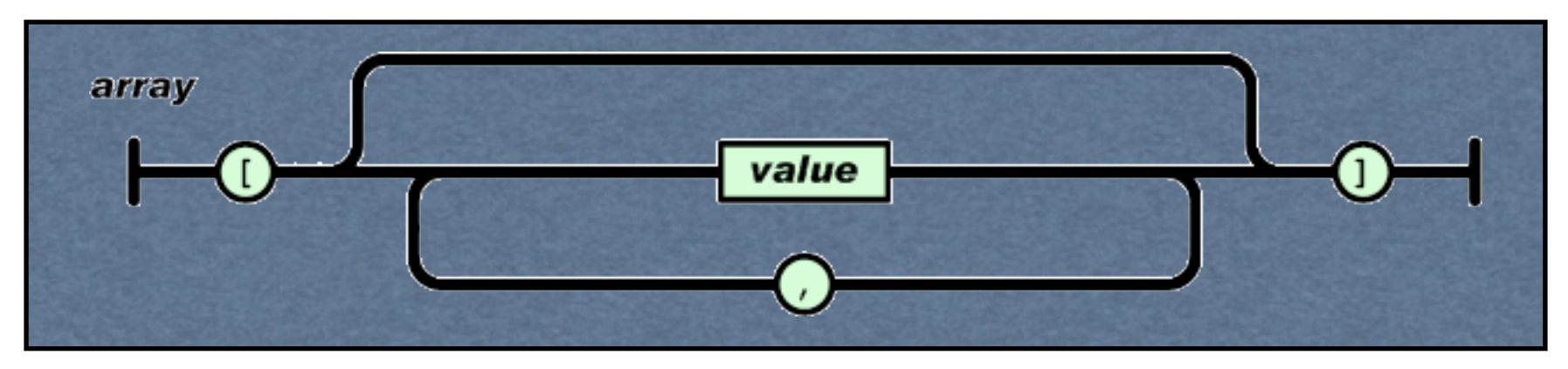

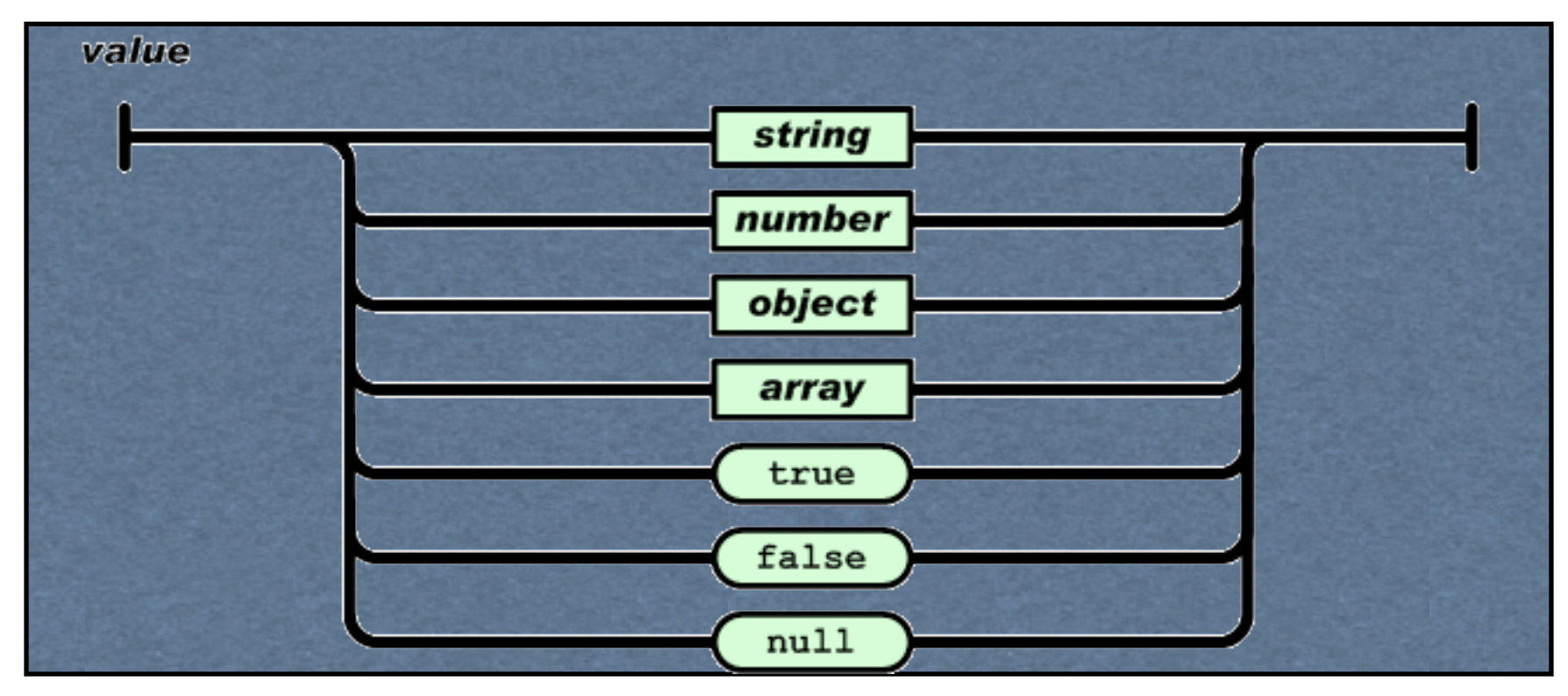

#### **String**

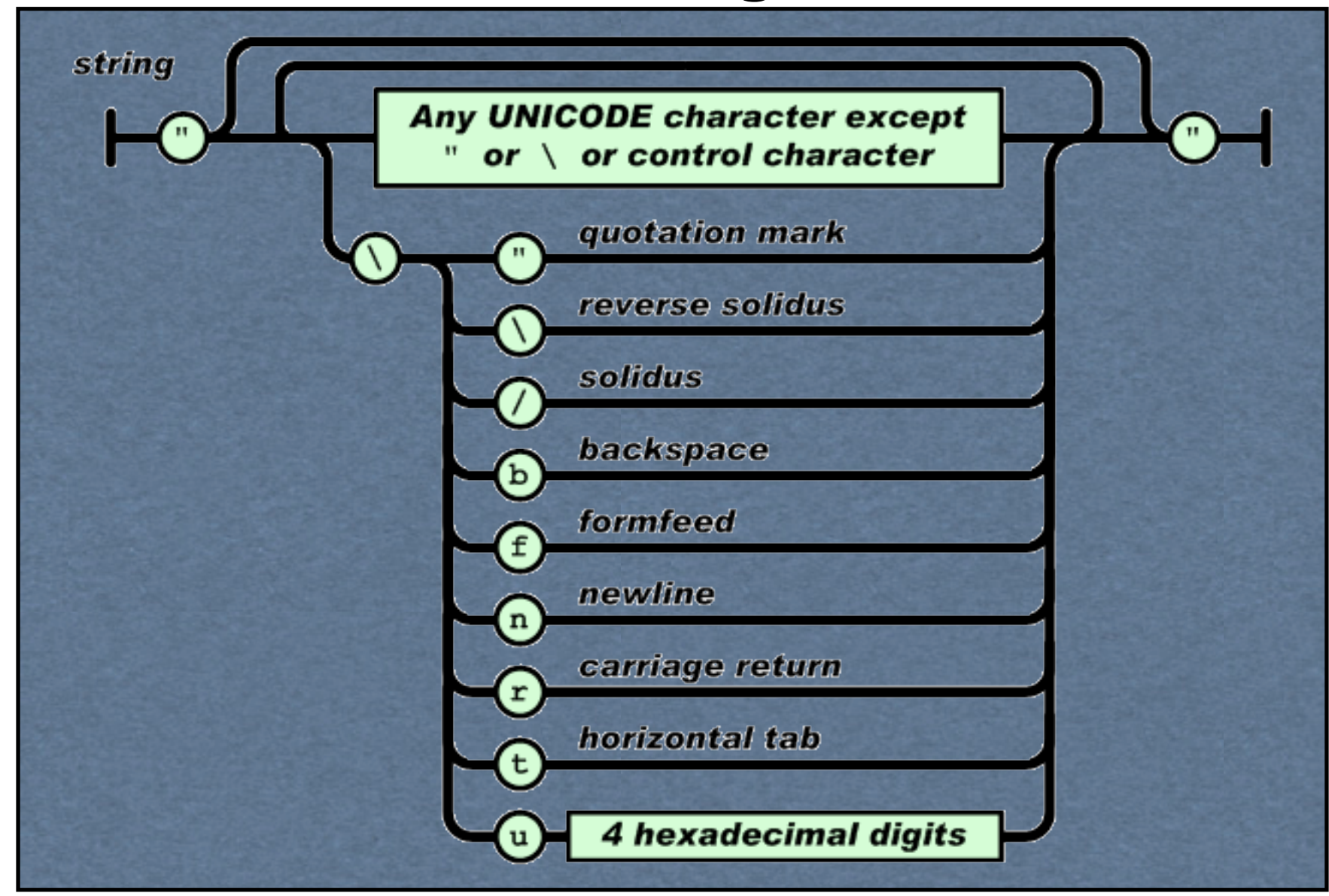

#### **Number**

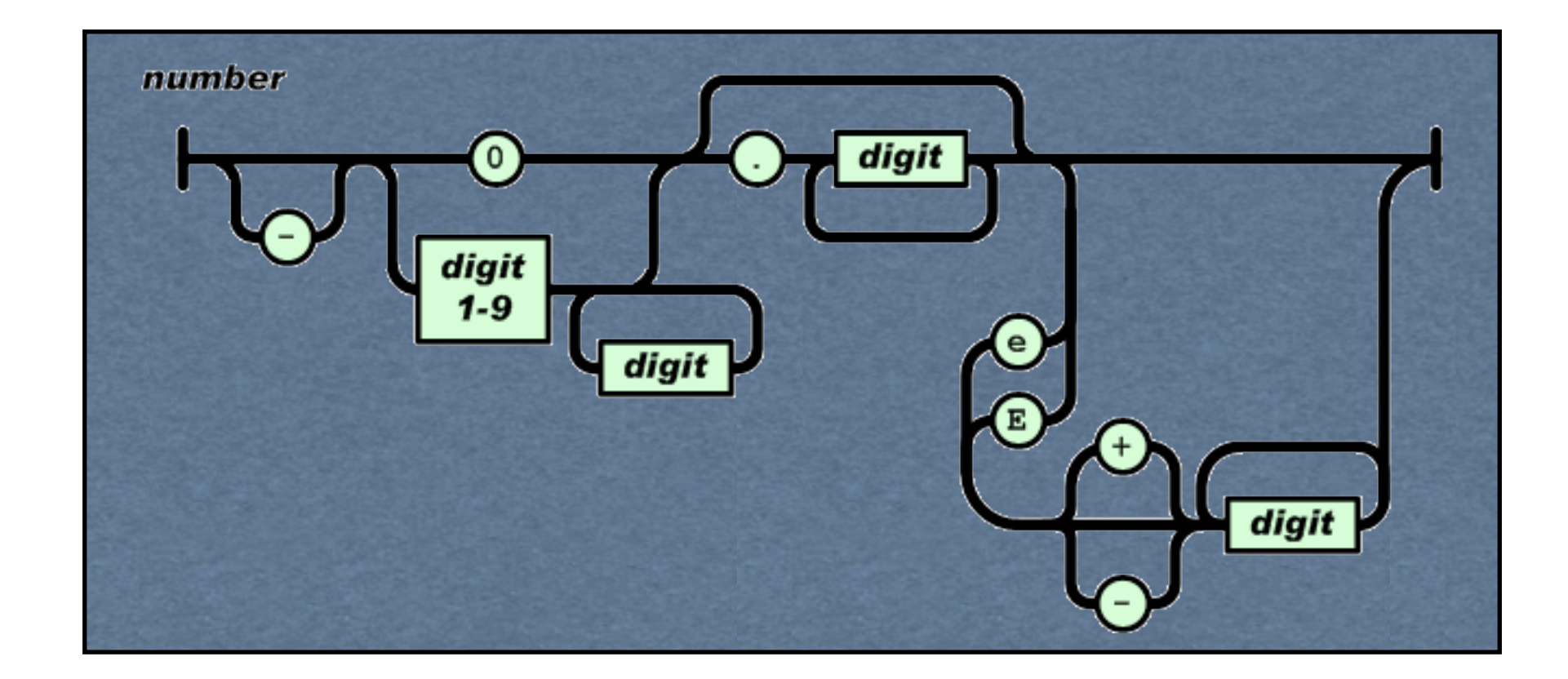

#### **Examples**

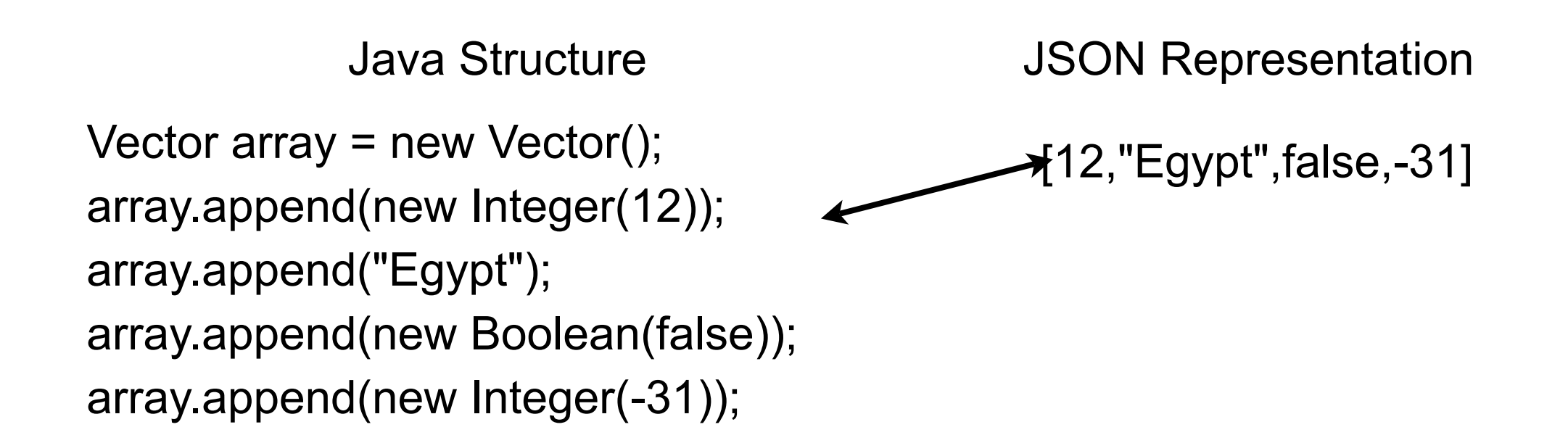

HashMap<String,Integer> object = new HashMap<String,Integer>(); object.put("lowerBound", 18); object.put("upperBound", 139);

{"lowerBound":18,"upperBound":139}

#### **Possible Client-Server Usage**

Use JSON as protocol syntax

Use JSON libraries to

Generate client-server messages

Parse messages from network

## **JSON in Java**

http://www.json.org/java/index.html

A Java JSON library

**JSONObject**  Constructs JSON strings Parses JSON strings

JSONObject json = new JSONObject(); json.put("lowerBound", 18); json.put("upperBound", 139);

String objectString = json.toString(); //"{"lowerBound":18,"upperBound":139}"

JSONObject newJson = new JSONObject(objectString); int bound = newJson.getInt("lowerBound");  $\frac{1}{18}$  18

## **JSONStringer**

Convience class for creating JSON strings

```
 myString = new JSONStringer()
   .object()
      .key("JSON").value("Hello, World!")
   .endObject()
   .toString();
```

```
{"JSON":"Hello, World!"}
```
[1,"b","3"]

JSONStringer test = new JSONStringer(); test.array().value(1).value("b").value("3").endArray();

## **JSONStringer**

```
 JSONStringer test = new JSONStringer();
   test.array().object();
   test.key("firstname").value("Roger");
   test.key("lastname").value("Whitney").endObject();
   test.object().key("firstname").value("Robert").key("lastname").value(
        "Edwards").endObject();
   test.endArray();
 test.toString();
```
[{"firstname":"Roger","lastname":"Whitney"},{"firstname":"Robert","lastname":"Edwards"}]

## **Sample Usage**

```
 String url = "http://www.eli.sdsu.edu/courses/fall09/cs696/examples/names.json";
        HttpClient httpclient = new DefaultHttpClient();
         HttpGet getMethod = new HttpGet(url);
         try {
             ResponseHandler<String> responseHandler = new BasicResponseHandler();
             String responseBody = httpclient
           .execute(getMethod, responseHandler);
             JSONArray jsonData = new JSONArray(responseBody);
            for (int k = 0; k < jsonData.length(); k++) {
                 JSONObject person = (JSONObject) jsonData.get(k);
                 String firstName = person.getString("firstname");
                 System.out.println(firstName);
 }
         } catch (Throwable t) {
             System.out.println(t);
 }
    httpclient.getConnectionManager().shutdown();
```
#### **"http://www.eli.sdsu.edu/courses/fall09/cs696/ examples/names.json"**

[{"firstname":"Roger","lastname":"Whitney"}, {"firstname":"Robert","lastname":"Edwards"}, {"firstname":"Kris","lastname":"Stewart"}]

#### Client-Server

## **Simple Date Example - Protocol**

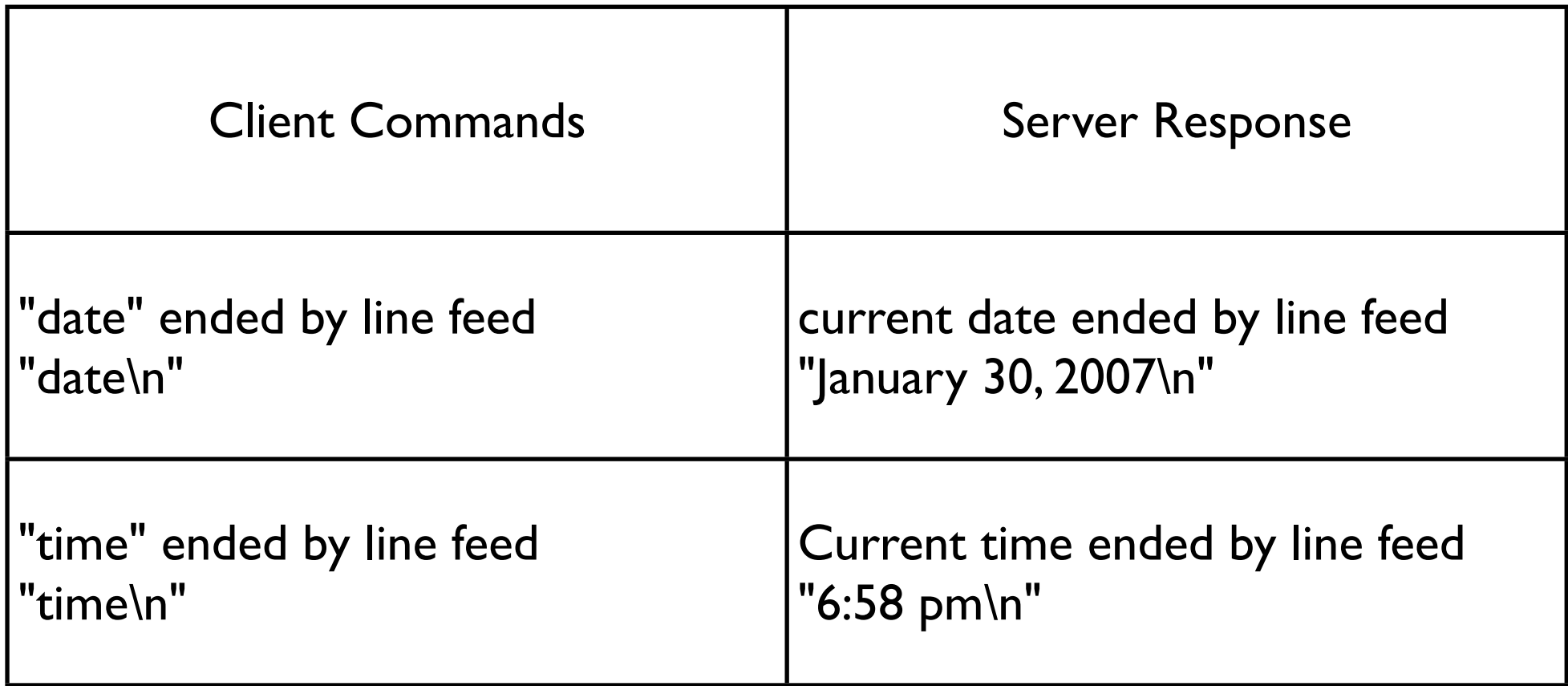

Server listens for an incoming request

On request

 reads command returns response closes connection

On client errors - action not specified

#### **Beware**

Can only send bytes across network

Client & server maybe different hardware platforms

What is a newline?

End-of-file indicates connection is closed

#### **Server**

Basic Algorithm

while (true) { Wait for an incoming request; Perform whatever actions are requested; }

#### **Basic Server Issues**

How to wait for an incoming request? How to know when there is a request? What happens when there are multiple requests? How do clients know how to contact server? How to parse client request? How do we know when the server has the entire request?

#### **Java Date Server**

```
public class DateServer {
```

```
 private static Logger log = Logger.getLogger("dateLogger");
```

```
 public static void main (String args[]) throws IOException {
      ProgramProperties flags = new ProgramProperties( args);
      int port = flags.getInt( "port" , 8765);
      new DateServer().run(port);
```

```
 }
```
}

```
 public void run(int port) throws IOException {
      ServerSocket input = new ServerSocket( port );
      log.info("Server running on port " + input.getLocalPort());
```

```
 while (true) {
                  Socket client = input.accept();
                  log.info("Request from " + client.getInetAddress());
                  processRequest( 
                        client.getInputStream(),
                        client.getOutputStream());
                  client.close();
 }
```
#### **Java Date Server Continued**

void processRequest(InputStream in,OutputStream out) throws IOException {

```
 BufferedReader parsedInput = 
            new BufferedReader(new InputStreamReader(in));
```
 boolean autoflushOn = true; PrintWriter parsedOutput = new PrintWriter(out,autoflushOn);

String inputLine = parsedInput.readLine();

```
 if (inputLine.startsWith("date")) {
                Date now = new Date();
                 parsedOutput.println(now.toString());
 }
```
}

}

This server needs work

#### **Starting the Server**

rohan 16-> java -jar DateServer.jar Feb 19, 2004 10:56:59 AM DateServer run INFO: Server running on port 8765

#### **Sample Java Client**

```
import java.io.*;
import java.net.Socket;
```

```
class DateClient {
      String server;
      int port;
```

```
 public DateClient(String serverAddress, int port) {
    server = serverAddress;
    this.port = port;
 }
```

```
 public String date() {
     return send("date\n");
```

```
 }
```

```
 public String time() {
     return send("time\n");
 }
```
## **Java Client Continued**

private String send(String text) {

try {

Socket connection = new Socket(server, port);

OutputStream rawOut = connection.getOutputStream();

PrintStream out = new PrintStream(new BufferedOutputStream(rawOut));

```
 InputStream rawIn = connection.getInputStream();
```

```
 BufferedReader in = new BufferedReader(new
```

```
InputStreamReader(rawIn));
```

```
45
              out.print(text);
              out.flush();
              String answer = in.readLine();
              out.close();
              in.close();
              return answer; 
 }
         catch (IOException e) {
              return "Error in connecting to server";
 }
 }
}
```
#### **Running the Client**

 System.out.println("hi"); DateClient client = new DateClient("127.0.0.1", 4444); System.out.println( client.date()); System.out.println( client.time());

#### **Issue - Avoid Small Packets**

OutputStream rawOut = connection.getOutputStream(); PrintStream out = new PrintStream(new BufferedOutputStream(rawOut));

#### **Issue - Actually Send the request**

out.flush();

#### **Issue - Client will not work on all platforms**

String answer = in.readLine();

#### **Don't Do this**

String answer = in.readLine();

I did it to keep the example small. One can not get much code on a slide using 24 point font. Plus the Ruby example is sorter than this.

#### **Issue - Close the connection when done**

out.close(); in.close();